### **X4 – POMIAR STAŁYCH SIECI WARSWY EPITAKSJALNEJ METODĄ WYSOKOROZDZIELCZEJ DYFRAKTOMETRII RENTGENOWSKIEJ**

## **Wytyczne do ćwiczenia**

#### **Cel ćwiczenia**

Celem ćwiczenia jest zapoznanie się z metodami pomiaru dyfrakcji rentgenowskiej za pomocą wysokorozdzielczego dyfraktometru rentgenowskiego oraz wyznaczenie stałych sieci warstwy epitaksjalnej.

#### **Masz do dyspozycji**

- dyfraktometr rentgenowski MRD firmy Philips;
- komputer wraz z programem sterującym pracą dyfraktometru;
- próbkę składającą się z warstwy epitaksjalnej na podłożu monokrystalicznym.

#### **Wykonanie ćwiczenia:**

- Zapoznaj się z budową i obsługą dyfraktometru.
- Zanotuj jaka lampa (z jaką anodą) jest zainstalowana w dyfraktometrze.
- Zapoznaj się z obsługą programu sterującego dyfraktometrem (*Data Collector*).
- Wykonaj kalibrację skali kątowej określającej położenie detektora (tzw. 2 $\theta$ ), następnie wykonaj pomiar natężenia wiązki padającej w funkcji kąta detektora (tzw. skan  $2\theta$ ) i zapisz pomiar do pliku. Wykonaj analogiczną procedurę dla toru pomiarowego z tzw. analizatorem.
- Zamontuj próbkę na stoliku pomiarowym.
- Wykonaj pomiar mapy w przestrzeni odwrotnej wokół wybranego refleksu symetrycznego warstwy i podłoża.
- Wykonaj pomiar mapy w przestrzeni odwrotnej wokół wybranego refleksu asymetrycznego warstwy i podłoża.
- Wyznacz stałe sieci badanej warstwy.

#### **Literatura**

- *X'Pert – Quick Start Guide*;
- G. Bauer, W. Richter, *Optical characterization of epitaxial semiconductor layers*, Berlin, Springer, 1996;
- Instrukcja obsługi do dyfraktometru Philips MRD (MRD *User guide*, Philips 1993;
- Z. Bojarski, E. Łągiewka, *Rentgenowska analiza strukturalna*, Wydawnictwo Uniwersytetu Śląskiego, Katowice, 1995;
- B.D. Cullity, *Podstawy dyfrakcji promieni rentgenowskich*, PWN, Warszawa, 1964;
- B.D. Cullity S.R. Stock, *Elements of X-Ray Diffraction*, Third edition, Pearson Education Limited 2014;
- Z. Trzaska Durski, H. Trzaska Durska, *Podstawy krystalografii*.

## **Materiały dodatkowe: informacje podstawowe**

#### **Cel ćwiczenia**

Celem ćwiczenia jest zapoznanie się z metodami pomiaru dyfrakcji rentgenowskiej za pomocą wysokorozdzielczego dyfraktometru rentgenowskiego oraz wyznaczenie stałych sieci warstwy epitaksjalnej.

#### **Wprowadzenie - promieniowanie rentgenowskie**

Promieniowanie rentgenowskie jest falą elektromagnetyczną o długościach fal od 5 pm do 10 nm. Po raz pierwszy zostało zaobserwowane przez W. Roentgena w 1895 roku. W 1901 roku przyznano mu za to pierwszą w historii Nagrodę Nobla w dziedzinie fizyki. Podstawowym i obecnie powszechnie stosowanym urządzeniem do otrzymywania promieniowania rentgenowskiego jest lampa rentgenowska. Składa się ona z dwóch elektrod: katody z drutu wolframowego oraz anody wykonanej z wybranego metalu. Rozgrzana katoda jest źródłem elektronów (proces termoemisji), które po przyspieszeniu w polu elektrycznym bombardują anodę. W efekcie bombardowania mogą powstać dwa rodzaje promieniowania rentgenowskiego: promieniowanie ciągłe oraz charakterystyczne.

**Promieniowanie ciągłe** (zwane historycznie również promieniowaniem hamowania) powstaje w wyniku częściowego lub całkowitego wyhamowania elektronu zderzającego się z atomami metalu anody. W wyniku takich zderzeń część energii elektronu jest wypromieniowana w postaci fotonu. W skrajnych przypadkach elektron może zostać całkowicie wyhamowany, co skutkuje wypromieniowaniem fotonu o maksymalnej dostępnej energii, której odpowiada długość fali stanowiąca krótkofalową granicę otrzymywanego promieniowa rentgenowskiego i wynosi:

$$
\lambda_{min} = \frac{hc}{eV} = \frac{12,39}{V} \text{\AA} ,
$$

gdzie:  $\lambda_{min}$  – minimalna długość fali widma ciągłego,  $h$  – stała Plancka,  $e$  – ładunek elektronu, *c* – prędkość światła, *V* – różnica potencjałów wyrażona w kilowoltach, Å (Angstrem) – jednostka długości równa  $10^{-10}$  m.

Typowe widma promieniowania rentgenowskiego w zależności od napięcia pomiędzy anodą, a katodą przedstawia rys. 1a.

Drugą składową widma promieniowania rentgenowskiego otrzymywanego przy użyciu lampy rentgenowskiej jest tak zwane **promieniowanie charakterystyczne** (rys. 1b). Powstaje ono, gdy rozpędzony elektron wybija jeden z elektronów z dolnych powłok elektronowych (najczęściej K lub L) atomu anody, a następnie na powstałe w ten sposób wolne miejsce przechodzi inny elektron z wyższego poziomu energetycznego. W efekcie tego przejścia zostaje wypromieniowany foton o energii równej różnicy energii dolnego i górnego poziomu energetycznego. Wartości tych energii zależą od liczby atomowej metalu, dlatego też długości otrzymywanych linii emisyjnych są charakterystyczne dla każdego pierwiastka i nie zależą od wartości użytego napięcia przyśpieszającego.

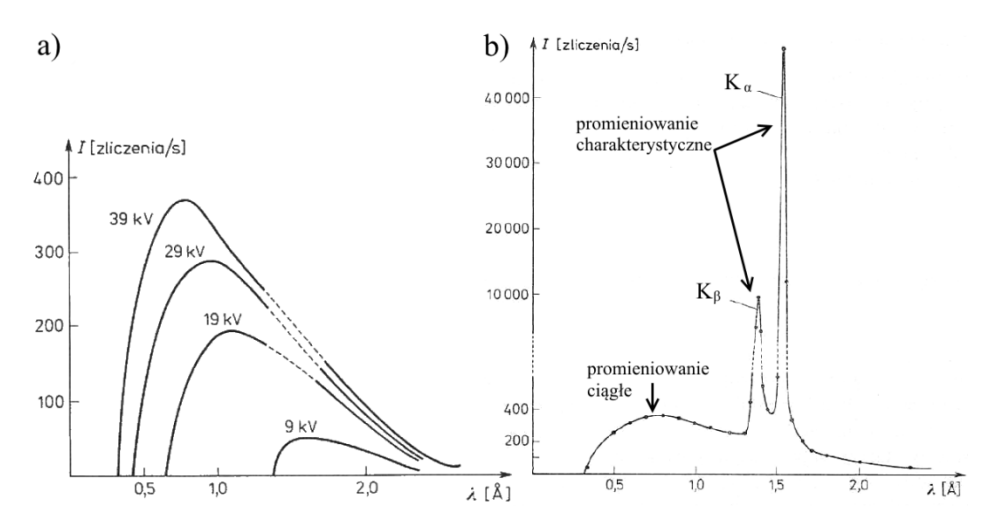

Rys. 1. a) Rozkład natężeń promieniowania ciągłego w funkcji długości fali dla różnych napięć przyspieszających, anoda Cu (linia przerywana odpowiada zakresowi promieniowania charakterystycznego). b) Widmo ciągłe i charakterystyczne promieniowania rentgenowskiego lampy z anodą Cu przy napięciu 39 kV. $<sup>1</sup>$ </sup>

Najczęściej stosowanymi materiałami do wykonania anody są metale takie jak: miedź, molibden, kobalt, chrom lub żelazo. Wybór rodzaju anody jest uzależniony od potrzeb danego eksperymentu i badanego materiału. Najbardziej intensywny jest dublet linii *K<sup>α</sup>* który składa się z bardzo silnej linii *Kα*1, oraz dwa razy słabszej *Kα*2. W wypadku dyfraktometru MRD używany jest tzw. monochromator "Bartelsa" (rys. 2) który powoduje przepuszczenie tylko składowej *Kα*1.

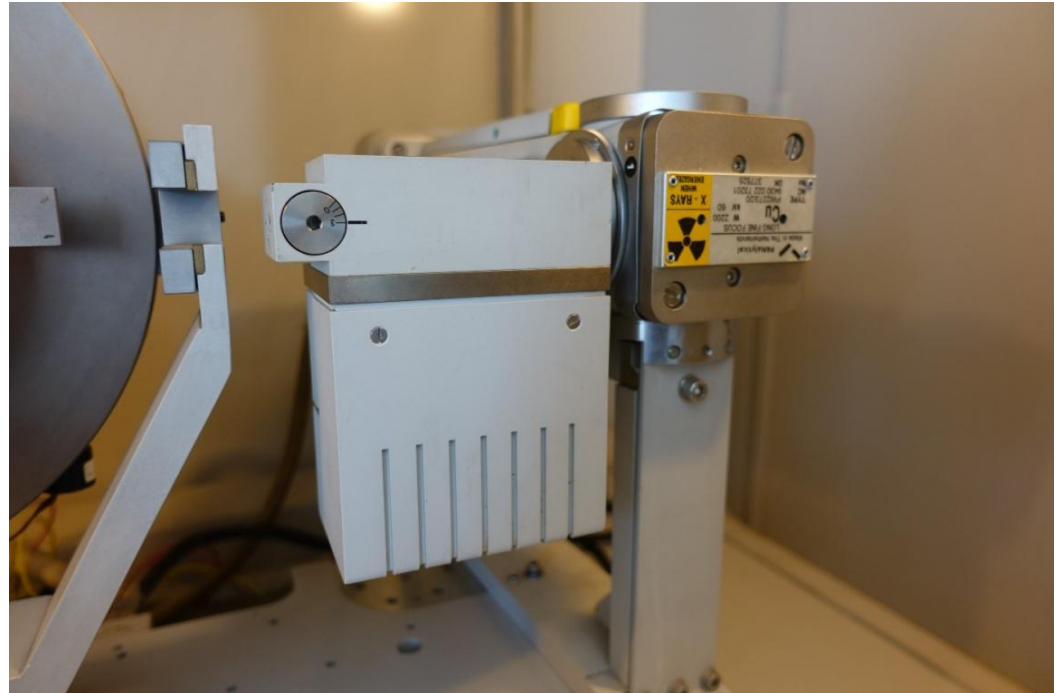

Rys 2. Lampa rentgenowska z zamontowanym monochromatorem "Bartelsa" (dyfraktometr MRD).

 $\overline{a}$ 

<sup>1</sup> Rysunki z książki: P. Luger, *Rentgenografia strukturalna monokryształów*, PWN, Warszawa, 1989.

W tabeli 1 zostały przedstawione długości fal linii charakterystycznych najczęściej używanych w dyfrakcji rentgenowskiej do badania półprzewodników.

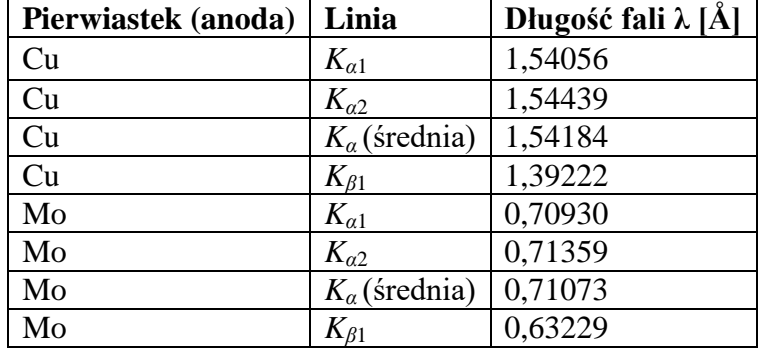

Tabela 1. Długości fal linii emisyjnych najczęściej używanych w dyfrakcji rentgenowskiej.<sup>2</sup>

Jednymi z najprostszych i powszechnie stosowanych urządzeń do detekcji promieniowania rentgenowskiego są tzw. detektory gazowe (jonizacyjne). Zazwyczaj zbudowane są z cylindrycznej obudowy (spełnia funkcję katody) oraz centralnie umieszczonego drutu (anoda). Wnętrze wypełnione jest gazem (zazwyczaj argon z domieszką innego gazu). Pod wpływem wpadającego promieniowa rentgenowskiego część gazu ulega jonizacji. Powstałe w ten sposób swobodne elektrony zostają przyspieszone w polu elektrycznym wytworzonym między anodą i katodą. Jeśli przyłożone napięcie jest dostatecznie duże to elektrony poprzez kolejne zderzania z atomami gazu mogą wywołać lawinową jonizację (tzw. wzmocnienie gazowe) czego efekt jest rejestrowany w postaci sygnału prądowego. W zależności od wartości przyłożonego napięcia polaryzującego rozróżniamy kolejno: komory jonizacyjne, **liczniki proporcjonalne** oraz liczniki Geigera-Müllera. Układ dyfraktometru MRD oparty jest na liczniku proporcjonalnym z możliwością wykonywania pomiarów z tzw. analizatorem, który zwiększa pomiarową zdolność rozdzielczą (rys. 3).

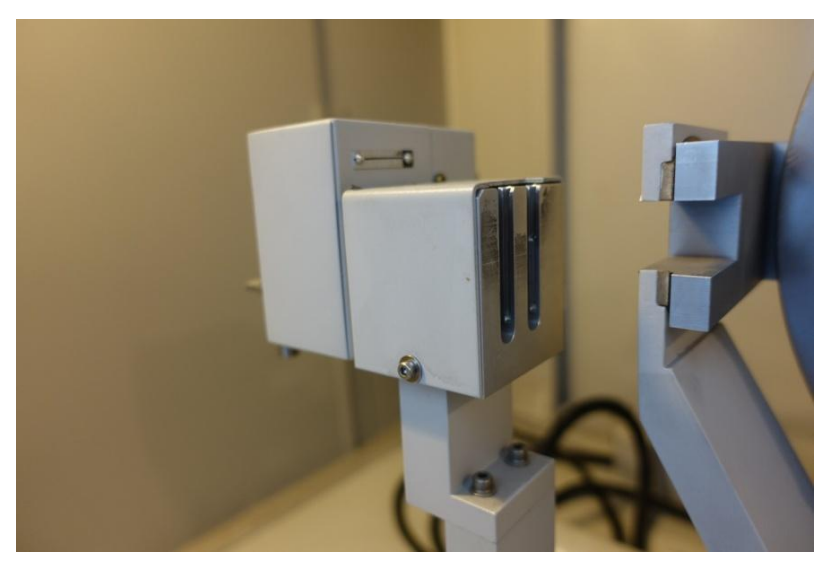

Rys. 3. Detektor proporcjonalny z widocznymi dwoma kanałami pomiarowymi (z analizatorem i bez).

 $\overline{a}$ 

 $^2$  Dane pochodzą z bazy danych programu X'Pert Data Collector PANalytical - wersja 2.2j.

#### **Wprowadzenie – budowa krystaliczna**

Większość ciał stałych posiada budowę krystaliczną, tzn. sposób ułożenia atomów tworzących kryształ wykazuje symetrię oraz uporządkowanie dalekiego zasięgu. Aby móc łatwo opisać taką sieć krystaliczną wprowadza się pojęcie **komórki elementarnej**, która jest najmniejszą, powtarzalną częścią struktury kryształu. W ogólności komórka elementarna jest równoległościanem opartym na trzech wektorach *a*, *b* i *c* wyprowadzonych z jednego narożnika nachylonych do siebie pod kątem *α*, *β*, i *γ* (rys. 4a). Długości poszczególnych wektorów nazywane są **stałymi sieci**, albo parametrami sieci komórki elementarnej. Zbiór jednakowych komórek elementarnych ułożonych w przestrzeni trójwymiarowej w sposób periodyczny nazywamy siecią przestrzenną (układem krystalograficznym) i wyróżniamy sześć ich rodzajów: trójskośny, jednoskośny, rombowy, tetragonalny, heksagonalny oraz regularny. Dodatkowo komórka elementarna może być uzupełniona (centrowana) na jeden z czterech sposobów: *P* – centrowanie prymitywne; *C* – centrowanie na podstawach; *F* – centrowanie na wszystkich ścianach; *I* – centrowanie przestrzenne. Łącznie daje to czternaście tzw. sieci Bravais'go. Najprostszym przykładem układu krystalograficznego jest **układ regularny** (potocznie często zwany kubicznym), w którym wszystkie wektory sieciowe są do siebie prostopadłe i równe co do długości. Powiązanym z nim są trzy typy sieci Bravais'go: *P*, *I* oraz *F* (rys. 4b).

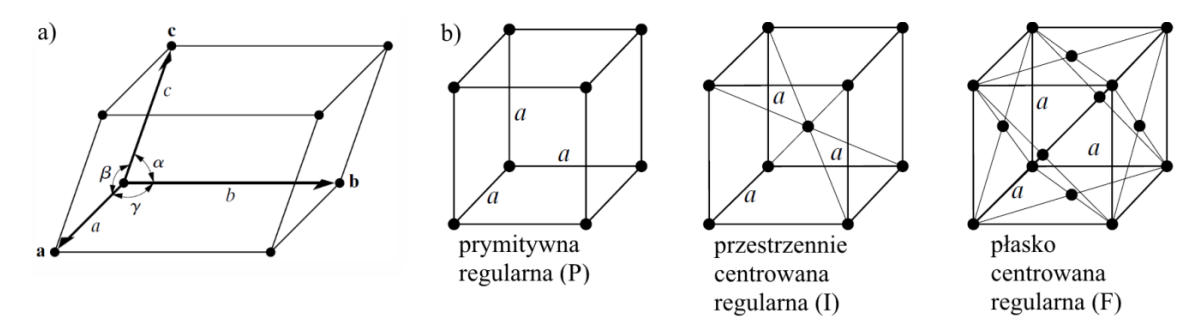

Rys. 4. a) Komórka elementarna. b) Trzy typy sieci Bravais' go dla układu regularnego.<sup>3</sup>

Ważnym pojęciem są płaszczyzny sieciowe, które można opisać przez trzy **wskaźniki Millera** *h*, *k*, *l* zapisywane w okrągłych nawiasach (rys. 5). Płaszczyzna o wskaźnikach *h*, *k*, *l*  dzieli krawędź *a* komórki elementarnej na *h* części (wzdłuż osi *X*), krawędź *b* na *k* części (wzdłuż osi *Y*) oraz krawędź *c* na *l* części (wzdłuż osi *Z*). Jeśli płaszczyzna jest równoległa do danej osi krystalograficznej, wówczas jej wskaźnik wynosi 0, np. płaszczyzna (100) jest równoległa do osi *Y* i *Z*. Każda płaszczyzna sieciowa powtarza się w przestrzeni w sposób periodyczny, gdzie period równy jest **odległości międzypłaszczyznowej**  $d_{hkl}$ . Wartość  $d_{hkl}$ zależy od układu krystalograficznego do którego należy komórka elementarna oraz od stałych sieciowych. Dla układu regularnego wartość  $d_{hkl}$  można obliczyć z wyrażenia:

$$
\frac{1}{d_{hkl}^2} = \frac{h^2 + k^2 + l^2}{a^2} \tag{1}
$$

Im wyższe są wartości wskaźników *h*, *k*, *l* tym kolejne płaszczyzny sieciowe znajduję się bliżej siebie, np. płaszczyzny (002) są ułożone dwa razy gęściej niż płaszczyzny (001).

 $\overline{a}$ 

<sup>3</sup> Rysunki z książki: B.D. Cullity, *Podstawy dyfrakcji promieni rentgenowskich*, PWN, Warszawa, 1964.

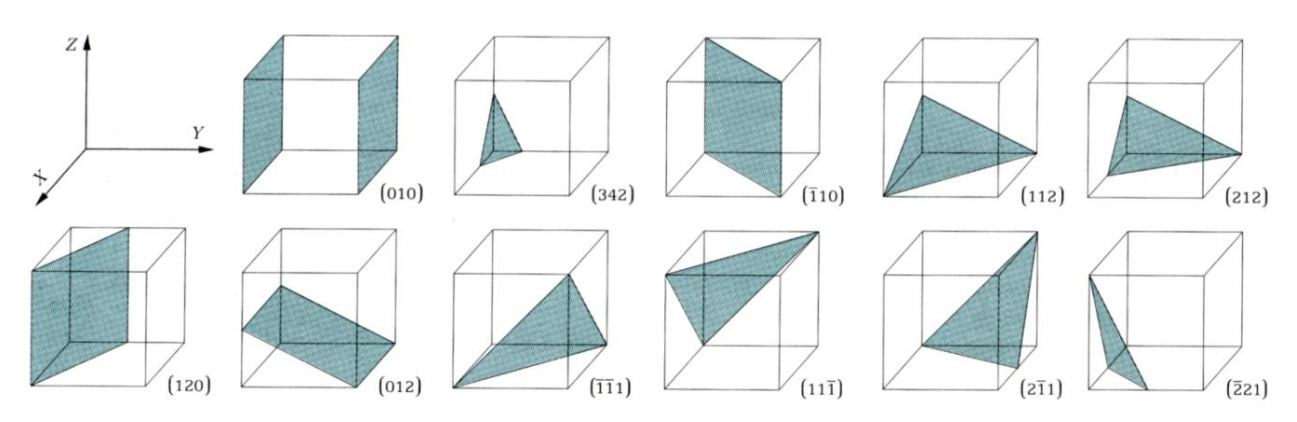

Rys 5. Przykładowe płaszczyzny sieciowe wraz z ich wskaźnikami Millera.<sup>4</sup>

#### **Wprowadzenie – dyfrakcja promieniowania rentgenowskiego (prawo Bragga)**

Promieniowanie rentgenowskie padając na sieć krystaliczną jest rozpraszane przez periodycznie ułożone atomy. Ponieważ typowe odległości międzyatomowe w sieci krystalicznej ciał stałych są tego samego rzędu co długość fali promieniowania rentgenowskiego (kilka – kilkanaście angstremów) możliwe jest wystąpienie zjawiska dyfrakcji promieni rentgenowskich. Taka konstruktywna interferencja promieni rozproszonych jest możliwa wtedy gdy różnica dróg optycznych fal ugiętych na kolejnych płaszczyznach sieciowych jest równa całkowitej wielokrotności długości fali padającej *λ*  (rys. 6). Dla danej sieci płaszczyzn odległych o d<sub>hkl</sub> i padającego promieniowa λ dyfrakcja nastąpi tylko gdy promieniowanie będzie padać po kątem  $\theta_B$  (kąt Bragga), który można wyznaczyć z **prawa Bragga**:

$$
n\lambda = 2d_{hkl}sin\theta_B \tag{2}
$$

gdzie: *n* – rząd dyfrakcji, *λ* – długość fali padającej na kryształ,  $d_{hkl}$  – odległość międzypłaszczyznowa dla płaszczyzn sieciowych o wskaźnikach Millera hkl,  $\theta_B$  – kąt Bragga.

Tak więc mierząc doświadczalnie kąt ugięcia (mierzony względem wiązki pierwotnej) i znając długość fali padającej *λ* można w bardzo łatwy sposób korzystając ze wzoru (2) wyznaczyć  $d_{hkl}$ , a co za tym idzie również stałe sieciowe badanego kryształu.

Oczywiście można powyższy problem odwrócić, tzn. zdać pytanie: jaki będzie kąt ugięcia 2 () dla tzw. refleksu *hkl* (czyli dla odbicia od płaszczyzn (*hkl*)) dla promieniowania *λ*  padającego na kryształ o znanych stałych sieci. Dla przykładu jeśli interesuje nas wartość kąta  $2\theta_B$  refleksu 111 dla kryształu krzemu o stałej sieci  $a = 5.43$  Å (układ regularny) i padającego promieniowania *λ* = 1.5406 Å (Cu *Kα*1) należy najpierw korzystając ze wzoru (1) odliczyć wartości  $d_{111}$  (otrzymany wyniki będzie w takich samych jednostkach w jakich podstawimy wartość stałej sieci). Następnie tak otrzymane  $d_{111}$  wstawiamy do wzoru (2), z którego ostatecznie wyznaczamy wartość  $2\theta_B = 28,45^{\circ}$  (dla  $n = 1$ ).

**.** 

<sup>4</sup> Rysunek z książki: Z. Trzaska Durski, H. Trzaska Durska, *Podstawy krystalografii*, Oficyna Wydawnicza Politechniki Wrocławskiej, Warszawa, 2003.

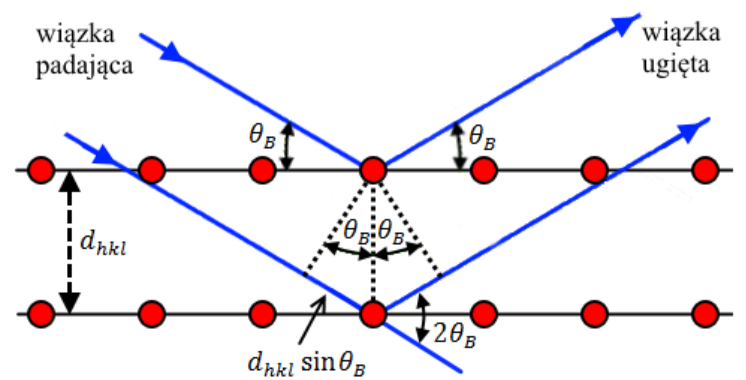

Rys. 6. Schematyczne przedstawienie dyfrakcji promieniowania rentgenowskiego na sieci krystalicznej o odległościach międzypłaszczyznowych  $d_{hkl}$  (prawo Bragga).

Prawo Bragga możemy teoretycznie wykorzystać dla każdego refleksu, jednak nie wszystkie refleksy dla określonej struktury krystalicznej będą miały niezerowe natężenie (tzn. będę dozwolone). To, jakie natężenie będzie mieć dany refleks zależy w pierwszym przybliżeniu od czynnika struktury  $F_{hkl}$ , który na ogół jest liczbą zespoloną, a jego wartość bezwzględną definiuje się jako stosunek amplitud]:

$$
|F| = \frac{amplituda fali rozproszonej przez wszystkie atomy komórki elemenarnejamplituda fali rozproszonej przez jeden atom
$$

Tak więc natężenie refleksu będzie bardzo silnie zależeć od typu sieci Bravais'go, do którego należy badany kryształ oraz od rozmieszczenia poszczególnych atomów w strukturze kryształu. I tak np. refleks 200 w przypadku kryształu NaCl jest najbardziej intensywny, ale już w przypadku krzemu jego natężenie wynosi zero (tzw. refleks zabroniony).

Podsumowując, aby zaobserwować dyfrakcję rentgenowską musi być jednocześnie spełniony szereg warunków: badany materiały musi posiadać strukturę krystaliczną, promieniowanie rentgenowskie musi padać na płaszczyzny sieciowe pod określonym kątem (zgodnym z prawem Bragga), detektor musi być ustawiony w pozycji promieni ugiętych na krysztale (2 $\theta_B$ ) oraz wybrany refleks musi mieć niezerowy czynnik struktury.

Z punktu widzenia pomiarów dyfrakcji rentgenowskiej kluczowe jest odróżnienie dyfrakcji na płaszczyznach prostopadłych do wektora normalnego do powierzchni próbki (tzw. **refleks symetryczny** – rys. 7a) od dyfrakcji na płaszczyznach nachylonych do tego wektora (tzw. **refleks asymetryczny** – rys. 7bc). Z powodów symetrii układu krystalograficznego badanego kryształu oraz geometrycznych warunków dyfrakcji pomiar refleksu asymetrycznego jest możliwy tylko jeśli próbka jest ustawiona na odpowiednim tzw. pasie krystalograficznym.

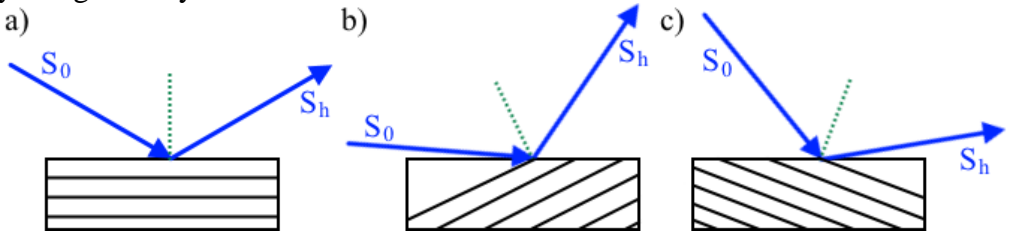

Rys. 7. Schematyczne przedstawienie trzech możliwych geometrii pomiaru dyfrakcji rentgenowskiej na krysztale w przypadku Bragga (tzw. odbiciowym): a) przypadek symetryczny, b) przypadek asymetryczny – ślizgająca się wiązka padająca (z ang. grazing incidence), c) przypadek asymetryczny – ślizgająca się wiązka ugięta.

#### **Wprowadzenie – Wzrost epitaksjalny i niedopasowanie sieciowe**

Metoda wzrostu epitaksjalnego warstw na podłożach krystalicznych jest jednym z podstawowych sposobów na otrzymywanie materiałów o zadanych własnościach fizycznych (przewodnictwo, przerwa energetyczna itp.). W trakcie takiego wzrostu powielany jest układ sieci krystalicznej podłoża, a co za tym idzie warstwa ma również taką samą orientację krystalograficzną co podłoże. Ponieważ różne materiały mogą mieć różne stałe sieci jednym z podstawowych problemów związanych ze wzrostem jest tzw. niedopasowanie sieciowe (różnica między stałymi sieci kryształów warstwy i podłoża). Dana warstwa w zależności od swojej grubości jak również parametrów wzrostu może być: naprężona, częściowo zrelaksowana lub całkowicie zrelaksowana (rys. 8).

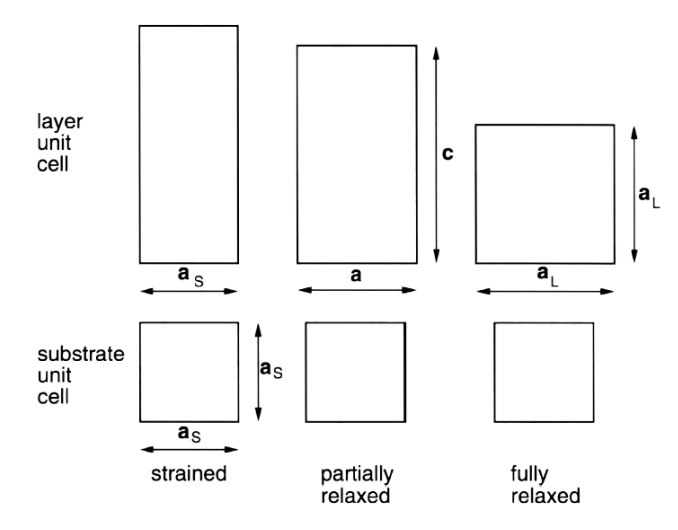

Rys. 8. Schematyczne przedstawienie warstwy: naprężonej, częściowo zrelaksowanej i całkowicie zrelaksowanej. 5

Z powodu różnych stałych sieci warstwy i podłoża, ten sam refleks *hkl* będzie mieć różne wartości 2 $\theta_R$  dla warstwy i podłoża co może odzwierciedlić się w pomiarach dyfrakcji rentgenowskiej w postaci dwóch maksimów natężenia.

#### **Układ pomiarowy - obsługa dyfraktometru.**

**.** 

Do pomiaru dyfrakcji rentgenowskiej posłuży dyfraktometr Philips MRD, którego wygląd ogólny został przedstawiony na rys. 9. W dyfraktometrze można wyróżnić dwa podstawowe elementy składowe: komora eksperymentalna i panel sterujący.

Dyfraktometr wyposażony jest w wymienną lampę rentgenowską, a na potrzeby tego ćwiczenia zamontowana jest lampa o anodzie miedzianej. Lampa podczas pracy wydziela bardzo dużo ciepła, dlatego układ wymaga ciągłego chłodzenia przez układ wodny. Po prawej stronie komory eksperymentalnej umieszczona została lampa rentgenowska oraz układ kolimujący i monochromatyzujący wiązkę padającą w układzie "Bartelsa" (rys 10). Tak uformowana wiązka pada na stolik pomiarowy, na którym należy umieścić próbkę. Dalej znajduje się ramię detektora, na którym umieszczone są dwa kanały rejestrujące (z analizatorem i bez analizatora (rys 3)).

<sup>5</sup> Rysunek z: Instrukcja obsługi do dyfraktometru Philips MRD, MRD – User guide, Philips 1993

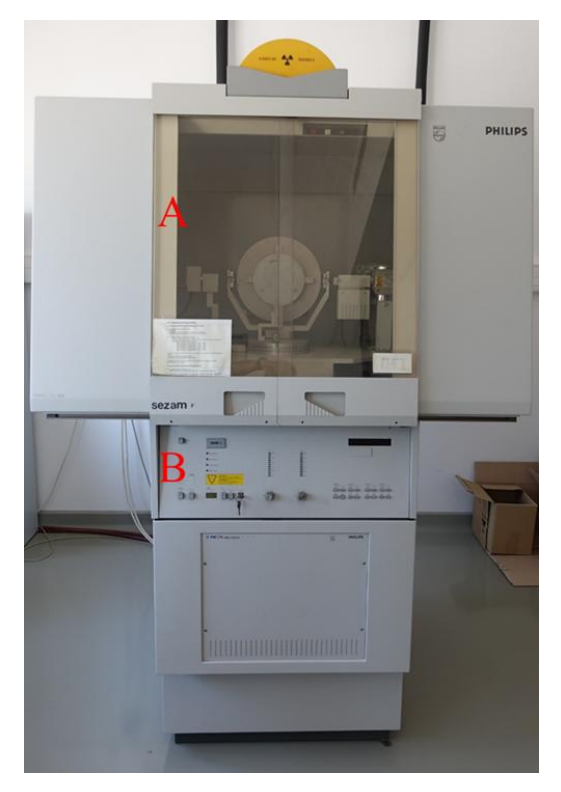

Rys. 9. Dyfraktometr MRD wraz zaznaczonymi: komorą eksperymentalną (A) i panelem sterującym (B).

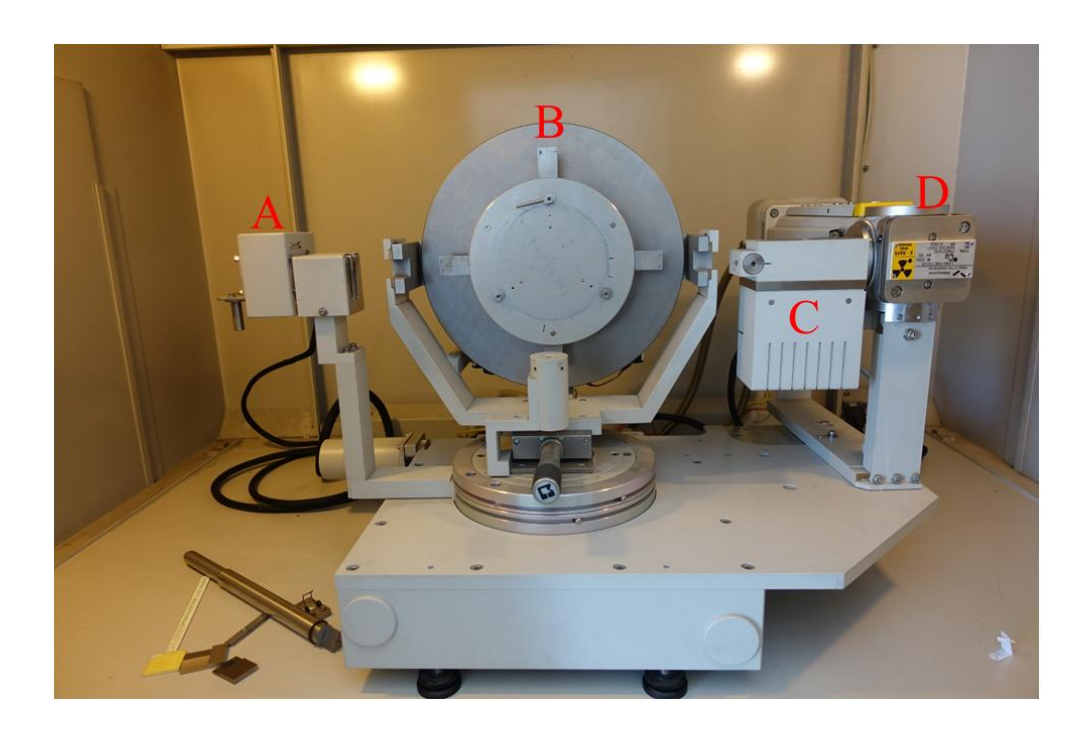

Rys. 10. Komora eksperymentalna dyfraktometru MRD z widocznymi: detektorem (A), goniometrem wraz ze stolikiem pomiarowym (B), monochromatorem Bartelsa (C) i lampą rentgenowską (D).

Aby lampa rentgenowska mogła wygenerować promieniowanie rentgenowskie konieczne jest ustawienie odpowiednich warunków pracy na panelu sterującym (rys. 11) zgodnie z poniższą procedurą.

#### **Procedura włączania wysokiego napięcia na lampie i ustawiania warunków pracy:**

- 1. Upewnić się, że chłodzenie wodne dyfraktometru jest włączone.
- 2. Włączyć zasilanie przyciskiem *Power on***.**
- 3. Włączyć wysokie napięcie przytrzymując przez kilka sekund przycisk *HT on***.**
- 4. Ustawić odpowiednie napięcie pokrętłem "kV". Należy robić to powoli odczekując kilka sekund po każdej zmianie wartości napięcia.
- 5. Jeśli po ustawieniu zadanego napięcia lampa pracuje stabilnie (nie słychać charakterystycznych, chwilowych spadków napięć) można ustawić odpowiedni prąd (pokretłem .**mA**").

**Uwaga:** jeśli wystąpią jakiekolwiek problemy (bądź nietypowe objawy) podczas uruchamiania dyfraktometru należy niezwłocznie powiadomić o tym prowadzącego zajęcia.

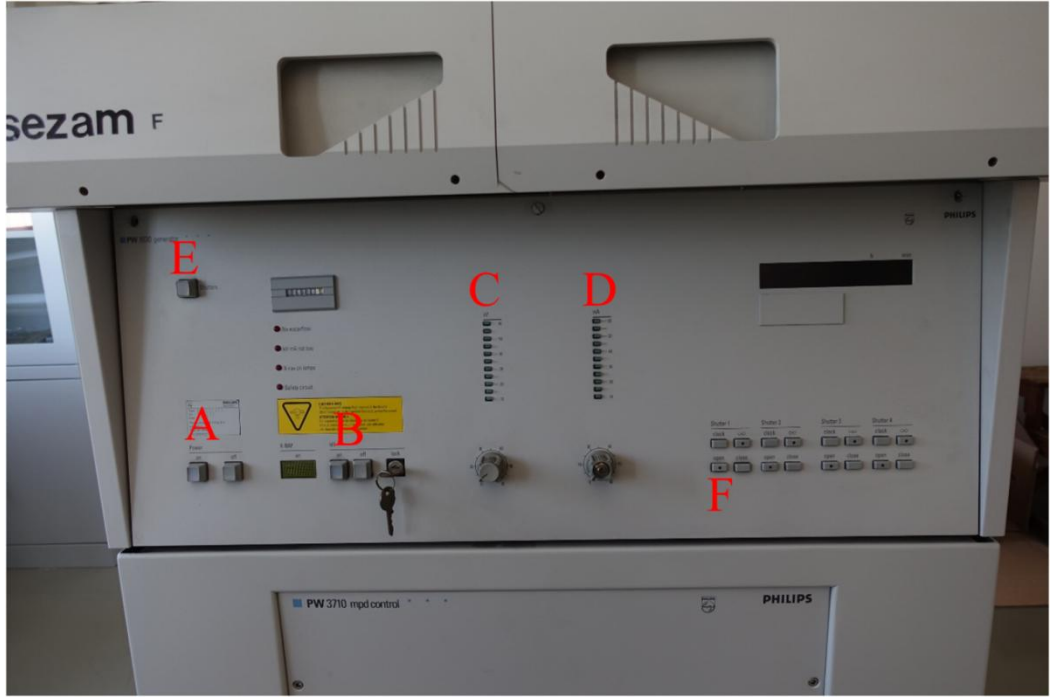

Rys 11. Panel sterujący MRD: A – przyciski on/off głównego zasilania, B – przyciski on/off wysokiego napięcia (HT), C – pokrętło ustawiające wartości napięcia ("kV"), D – pokrętło ustawiające wartość prądu  $($ "mA"), E – przycisk "Shutters", F – przycisk "open".

Aby móc wykonać pomiar należy ręcznie otworzyć okienko lampy. W tym celu należy upewnić się, że drzwi do komory pomiarowej są dobrze zamknięte i następnie jednocześnie nacisnąć przyciski "Shutters" i "open" (okienko o numerze 1) na panelu sterującym (rys. 11).

W pomiarze dyfrakcji rentgenowskiej bardzo ważną rolę odgrywa geometria pomiarowa i związane z nią kąty (rys. 12):

kąt 2 $\theta$  – jest to kątowa pozycja detektora. Kątową pozycję maksimum wiązki pierwotnej (wiązka padająca) należy ustawić dla wartości  $2\theta = 0$ . Jeśli kryształ jest ustawiony w warunkach dyfrakcji dla danego refleksu to  $2\theta = 2\theta_B$ (wartość  $\theta_B$  zależy od wybranego refleksu) i wtedy oczywiście kąt 2 $\theta$  jest zawarty między wiązką padającą i ugiętą. W przypadku dyfraktometru MRD oraz programu *sterującego DATA COLLECTOR* wartości wszystkich kątów są wyświetlane w odpowiednim okienku na monitorze komputera sterującego.

**Uwaga**: Ponieważ obydwa tory pomiarowe detektora (rys. 3 i rys. 10) są umieszczone na jednym ramieniu konieczny jest ręczny wybór żądanego kanału pomiarowego. Układ jest wyjustowany tak, że  $2\theta = 0^{\circ}$  oznacza pomiar przez analizator. Żeby "przełączyć" się na kanał bez analizatora należy **dodać 4,55° do wartości** .

- **kąt padania**  $\omega$  jest to kątowa pozycja stolika pomiarowego.
- *offset* jest to kąt wyrażony wzorem: *offset* =  $\omega \theta$ , gdzie  $\theta$  jest połową kąta 2. *offset* ma sens poprawki kątowej, w której zawierają się poprawki związane zarówno z odchyleniem o kąt α płaszczyzn sieciowych od powierzchni fizycznej kryształu (np. krzywo wycięta próbka), jak również wszelkie niedokładności wynikające np. z montażu próbki (nierówna powierzchnia stolika pomiarowego). *offset* może przyjmować wartości dodatnie jak i ujemne w zależności od danej sytuacji geometrycznej.
- **kąt Phi**  $(\varphi)$  jest to kąt obrotu próbki względem osi *z* (rys. 12b).
- **kąt Psi** (często zwany również kątem chi, *χ*) *–* jest to kąt pochylenia próbki  $(z \text{ ang. }, tilt")$ .

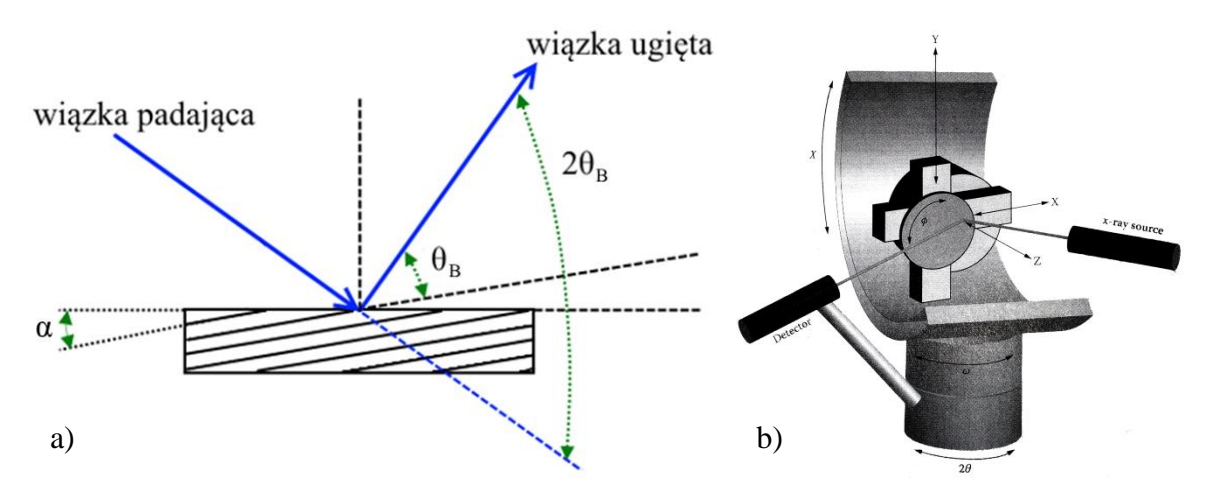

Rys. 12. a) Schematyczne przedstawienie kątów wykorzystywanych w opisie pomiaru dyfrakcji rentgenowskiej. b) Schematyczne przedstawienie kątów związanych z goniometrem.<sup>6</sup>

**.** 

<sup>6</sup> Rysunek z książki: D. K. Bowen, B. K. Tanner, *X-ray metrology In semiconductor manufacturing,* CRC Press 2006.

Aby ustawić badany kryształ w pozycji dyfrakcji, a następnie dokonać rejestracji natężenia wiązki ugiętej wykorzystuje się trzy podstawowe tryby pracy (skany):

- tzw. **skan**  $\omega$  jest to rejestracja natężenia wiązki ugiętej na próbce w funkcji kąta  $\omega$ (obrót próbki), przy zachowaniu stałej wartości kąta detektora 2 $\theta$  (ustalona pozycja detektora). Wartość kąta 2 $\theta$  zazwyczaj jest dobierana tak aby odpowiadała wartości podwojonego kąta Bragga mierzonego refleksu. Skan  $\omega$  pozwala rejestrować natężenie promieniowania ugiętego na płaszczyznach sieciowych o identycznych odległościach międzypłaszczyznowych, ale o różnej orientacji.
- tzw. **skan**  $2\theta$  jest to rejestracja natężenia wiązki ugiętej na próbce w funkcji kąta detektora 2 $\theta$  (obrót detektora), przy zachowaniu stałej wartości kąta  $\omega$  (pozycja próbki pozostaje bez zmian). Kat  $\omega$  jest dobierany tak aby próbka znajdowała się w położeniu spełniającym warunek Bragga. Skan 20 pozwala na pomiar natężenia promieniowania ugiętego na płaszczyznach tak samo zorientowanych względem wiązki padającej, ale o różnych odległościach międzypłaszczyznowych. Najczęściej jest on wykorzystywany w procedurze ustawiania detektora w pozycji spełniającej warunek Bragga dla badanej próbki.
- tzw. **skan**  $\omega/2\theta$  jest to rejestracja natężenia wiązki ugiętej na próbce w funkcji kąta  $\omega$  (obrót próbki), przy równoczesnej zmianie kąta detektora 2 $\theta$  (obrót detektora). Przy czym zmiana pozycji kątowej detektora jest dwa razy większa niż zmiana pozycji kątowej próbki. Skan  $\omega/2\theta$  pozwala mierzyć natężenie promieniowania ugiętego na płaszczyznach tak samo zorientowanych, ale o różnych odległościach międzypłaszczyznowych.

Oprócz wymienionych powyżej trzech rodzajów skanów możliwe (o ile pozwala na to zastosowany goniometr) są jeszcze dwa inne pozwalające dokładniej ustawić badaną próbkę w warunkach dyfrakcji:

- tzw. **skan Phi** jest to rejestracja natężenia wiązki ugiętej na próbce w funkcji kąta Phi (azymut), przy zachowaniu stałej wartości kąta detektora  $2\theta$  (ustalona pozycja detektora). Wartość kąta 2 $\theta$  zazwyczaj jest dobierana tak aby odpowiadała wartości podwojonego kąta Bragga mierzonego refleksu. Skan Phi konieczny jest przy ustawianiu refleksów asymetrycznych monokryształów. Pozwala ustawić się na odpowiednim pasie krystalograficznym.
- tzw. **skan Psi** (zwany również chi i oznaczany χ)– jest to rejestracja natężenia wiązki ugiętej na próbce w funkcji kąta Psi (pochylenie), przy zachowaniu stałej wartości kąta detektora 2 $\theta$  (ustalona pozycja detektora). Wartość kąta 2 $\theta$  zazwyczaj jest dobierana tak aby odpowiadała wartości podwojonego kąta Bragga mierzonego refleksu. Skan Psi pozwala między innymi dokładniej ustawić kryształ w warunkach dyfrakcji oraz uwzględnić kąt dezorientacji próbki wynikający z np. ze sposobu wycięcia.

Możliwe jest również łączenie dwóch wybranych skanów. Najczęściej stosowane jest połączenie skanów  $\omega$  i  $\omega/2\theta$ . W trakcie takiej procedury pomiarowej dla wybranego refleksu *hkl* wykonywane są kolejne skany  $\omega/2\theta$  przy czym każdy kolejny jest uruchamiany z inną wartością kąta *offset* (wartość ta jest zmieniana o stałą wartość). Taki rodzaj pomiaru nazywana jest **mapą w przestrzeni odwrotnej** refleksu *hkl*. W przypadku gdy próbką jest warstwa epitaksjalna na podłożu monokrystalicznym w efekcie pomiaru takiej mapy możemy otrzymać dwa maksima natężeń (jedno od warstwy, drugie od podłoża). Zazwyczaj to węższe i bardziej intensywne pochodzi od monokryształu podłożowego. Wykonując pomiar takiej mapy dla refleksu symetrycznego z położenia maksimum natężenia przypisanego do warstwy można wyznaczyć stałą sieci *c* warstwy (rys. 8). Analogicznie z pomiaru refleksu asymetrycznego można otrzymać drugą stałą sieci (równoległą do powierzchni warstwy).

### **Wykonanie pomiaru**

- Zamontuj próbkę na stoliku pomiarowym.
- Upewnij się że chłodzenie wodne dyfraktometru jest włączone (kran na ścianie).
- Włącz dyfraktometr zgodnie z instrukcją MRD używając panelu sterującego urządzenia pod nadzorem prowadzącego ćwiczenie.
- Uruchom program *Data Collector* na komputerze sterującym.
- Ustaw na lampie warunki 35 kV i 40 mA (zgodnie z procedurą), a następnie wykonaj pomiar wiązki pierwotnej z wykorzystaniem analizatora (skan 2 $\theta$  dla 2 $\theta = 0^{\circ}$ ).
- Oblicz odległość międzypłaszczyznową  $d_{hkl}$  dla wybranych refleksów *hkl* badanego kryształu. Skorzystaj ze wzoru (1). Następnie oblicz z prawa Bragga  $2\theta_B$  dla wybranych refleksów *hkl* dla promieniowania Cu *Kα*<sup>1</sup> (we wzorze (2) przyjmij *n* = 1).

**Uwaga:** przy każdym pomiarze  $(\omega, 2\theta, Phi, Psi)$  należy odpowiednio ustalić zakres pomiarowy, krok oraz czas pomiaru. Zacznij od dużego zakresu i dużej wartości kroku, a skończ na odpowiednio małym zakresie i możliwie małym kroku. Powyższa procedura powinna doprowadzić do ustawienia badanego kryształu w warunkach dyfrakcji na płaszczyznach (hkl).

#### **Pierwsza część pomiarowa (bez analizatora):**

W pierwszej części pomiarowej wykorzystuj detektor bez analizatora (pamiętaj o dodaniu 4,55 $^{\circ}$  do wartości 2 $\theta$ ).

• Ustaw detektor na pozycji  $2\theta = 2\theta_B$  równej wartości otrzymanej z wcześniejszych obliczeń dla **refleksu symetrycznego** (pamiętaj o dodaniu 4,55° do wartości 20), a próbkę w pozycji  $\omega = \theta_B$ . Wykonaj skan  $\omega$ , ustal położenie kątowe maksimum natężenia i ustaw próbkę w tym położeniu kątowym (kąt  $\omega$ ), przy pomocy procedury przeciągnięcia w oknie pomiarowym zielonego, pionowego markera. Następnie wykonaj skan *Phi*. Jeśli w wyniku pomiaru otrzymasz jedno maksimum to ustawa się na nim, jeśli będą widoczne dwa maksima to ustaw się w połowie pomiędzy nimi (kąt *Phi*). Następnie wykonaj skan  $\omega$  i ustaw się w maksimum (kąt  $\omega$ ). Wykonaj skan *Psi*. Jeśli w wyniku pomiaru otrzymasz jedno maksimum to ustawa się na nim, jeśli będą widoczne dwa maksima to ustaw się w połowie pomiędzy nimi (kąt *Psi*). Następnie wykonaj skan  $\omega$  i ustaw się w maksimum (kąt  $\omega$ ). Powyższą procedurę można powtarzać wielokrotnie jeśli przynosi ona zwiększenie natężenia badanego refleksu (co oznacza coraz lepsze ustawienie kryształu w warunkach dyfrakcji).

### **Druga część pomiarowa (z analizatorem):**

- Wykonaj skan  $2\theta$  z wykorzystaniem analizatora (pamiętaj o odjęciu 4,55 $^{\circ}$  od bieżącej wartości 2 $\theta$ ). Ustaw się w maksimum (kąt 2 $\theta$ ). Następnie wykonaj skan  $\omega$  i ustaw się w maksimum (kat  $\omega$ ). Powtarzaj oba rodzaje pomiarów na zmianę aż do uzyskania maksymalnej wartości natężenia.
- Po zakończeniu procedury ustawiania próbki w warunkach dyfrakcji wykonaj skan  $\omega/2\theta$  wybranego refleksu symetrycznego podłoża i warstwy. Pomiar wykonaj z najlepszym możliwym krokiem odpowiednio dobierając czas na krok i zakres.
- Zapisz dane pomiarowe do pliku.
- Wykonaj pomiar mapy w przestrzeni odwrotnej wybranego **refleksu symetrycznego** podłoża i warstwy.

# **UWAGA: należy upewnić się, że okienko jest OTWARTE podczas pomiaru.**

### **Trzecia część pomiarowa (bez analizatora):**

• Ustaw detektor na pozycji  $2\theta = 2\theta_R$  równiej wartości otrzymanej z wcześniejszych obliczeń dla **refleksu asymetrycznego** (pamiętaj o dodaniu 4,55° do wartości 2 $\theta$ ), a próbkę w pozycji  $\omega = \theta_B$ . Dodatkowo próbka musi być wstępnie ustawiona pod odpowiednim kątem *Phi* wynikającym z orientacji krystalograficznej badanej próbki i wybranego pasa krystalograficznego<sup>7</sup> – wszelkie potrzebne informacje na ten temat zostaną udzielone przez prowadzącego zajęcia. Wykonaj skan  $\omega$ , ustal położenie kątowe maksimum natężenia i ustaw próbkę w tym położeniu kątowym (kąt  $\omega$ ), przy pomocy procedury przeciągnięcia w oknie pomiarowym zielonego, pionowego markera. Następnie wykonaj skan *Phi* i ustaw się na maksimum natężenia (kąt *Phi*). Następnie wykonaj skan  $\omega$  i ustaw się w maksimum (kat  $\omega$ ). Wykonaj skan Psi. Jeśli w wyniku pomiaru otrzymasz jedno maksimum to ustawa się na nim, jeśli będą widoczne dwa maksima to ustaw się w połowie pomiędzy nimi (kąt *Psi*). Następnie wykonaj skan  $\omega$  i ustaw się w maksimum (kąt  $\omega$ ). Powyższą procedurę można powtarzać wielokrotnie jeśli przynosi ona zwiększenie natężenia badanego refleksu (co oznacza coraz lepsze ustawienie kryształu w warunkach dyfrakcji).

### **Czwarta część pomiarowa (z analizatorem):**

- Wykonaj skan  $2\theta$  z wykorzystaniem analizatora (pamiętaj o odjęciu 4,55 $^{\circ}$  od bieżącej wartości 2 $\theta$ ). Ustaw się w maksimum (kąt 2 $\theta$ ). Następnie wykonaj skan  $\omega$  i ustaw się w maksimum (kąt  $\omega$ ). Powtarzaj oba rodzaje pomiarów na zmianę aż do uzyskania maksymalnej wartości natężenia.
- Po zakończeniu procedury ustawiania próbki w warunkach dyfrakcji wykonaj skan  $\omega/2\theta$  wybranego refleksu asymetrycznego podłoża i warstwy. Pomiar wykonaj z najlepszym możliwym krokiem odpowiednio dobierając czas na krok i zakres.
- Zapisz dane pomiarowe do pliku.

**.** 

<sup>7</sup> Podrozdział 2.6, B.D. Cullity, *Podstawy dyfrakcji promieni rentgenowskich*, PWN, Warszawa, 1964

 Wykonaj pomiar mapy w przestrzeni odwrotnej wybranego **refleksu asymetrycznego** podłoża i warstwy.

# **UWAGA: należy upewnić się, że okienko jest OTWARTE podczas pomiaru.**

Przekonwertuj dane pomiarowe do wybranego formatu i zapisz je jako osobne pliki.

Po skończeniu pomiarów na panelu sterującym (rys. 11):

- 1. Ustaw prąd na lampie na 10 mA.
- 2. Ustaw napięcie na lampie na 10 kV.
- 3. Wyłącz wysokie napięcie (HT *off*).
- 4. Wyłącz zasilanie (Power *off*).
- 5. Zakręć kurek wody chłodzącej.

#### **Analiza danych**

Wykonaj wykresy map w przestrzeni odwrotnej dla obu refleksów. Wyznacz kątowe odległości maksimum natężenia warstwy od maksimum pochodzącego od podłoża. Przyjmując, że położenie maksimum natężenia pochodzące od podłoża ma pozycję zgodną z wartością teoretyczną wyznacz stałe sieci warstwy.

#### **Literatura uzupełniająca**

- *X'Pert – Quick Start Guide*;
- G. Bauer, W. Richter, *Optical characterization of epitaxial semiconductor layers*, Berlin, Springer, 1996;
- Instrukcja obsługi do dyfraktometru Philips MRD, MRD *User guide*, Philips 1993;
- Z. Bojarski, E. Łągiewka, *Rentgenowska analiza strukturalna*, Wydawnictwo Uniwersytetu Śląskiego, Katowice, 1995;
- B.D. Cullity, *Podstawy dyfrakcji promieni rentgenowskich*, PWN, Warszawa, 1964;
- B.D. Cullity S.R. Stock, *Elements of X-Ray Diffraction*, Third edition, Pearson Education Limited 2014;
- Z. Trzaska Durski, H. Trzaska Durska, *Podstawy krystalografii*.